*Open Wells Formulas...* 1/8

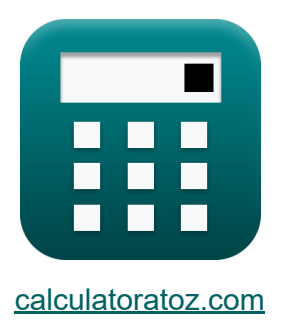

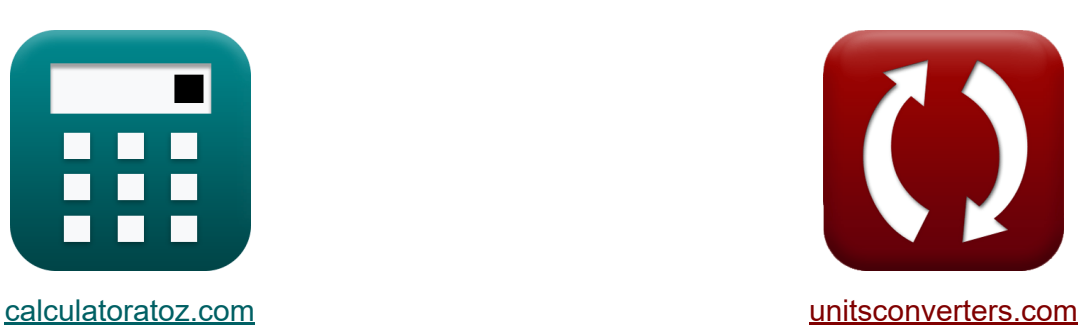

# **Brunnen öffnen Formeln**

Beispiele!

[Rechner!](https://www.calculatoratoz.com/de) Beispiele! [Konvertierungen!](https://www.unitsconverters.com/de)

Lesezeichen **[calculatoratoz.com](https://www.calculatoratoz.com/de)**, **[unitsconverters.com](https://www.unitsconverters.com/de)**

Größte Abdeckung von Rechnern und wächst - **30.000+ Rechner!** Rechnen Sie mit einer anderen Einheit für jede Variable - **Eingebaute Einheitenumrechnung!**

Größte Sammlung von Maßen und Einheiten - **250+ Messungen!**

Fühlen Sie sich frei, dieses Dokument mit Ihren Freunden zu TEILEN!

*[Bitte hinterlassen Sie hier Ihr Rückkoppelung...](https://docs.google.com/forms/d/e/1FAIpQLSf4b4wDgl-KBPJGChMJCxFlqrHvFdmw4Z8WHDP7MoWEdk8QOw/viewform?usp=pp_url&entry.1491156970=Brunnen%20%C3%B6ffnen%20Formeln)*

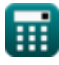

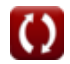

## **Liste von 12 Brunnen öffnen Formeln**

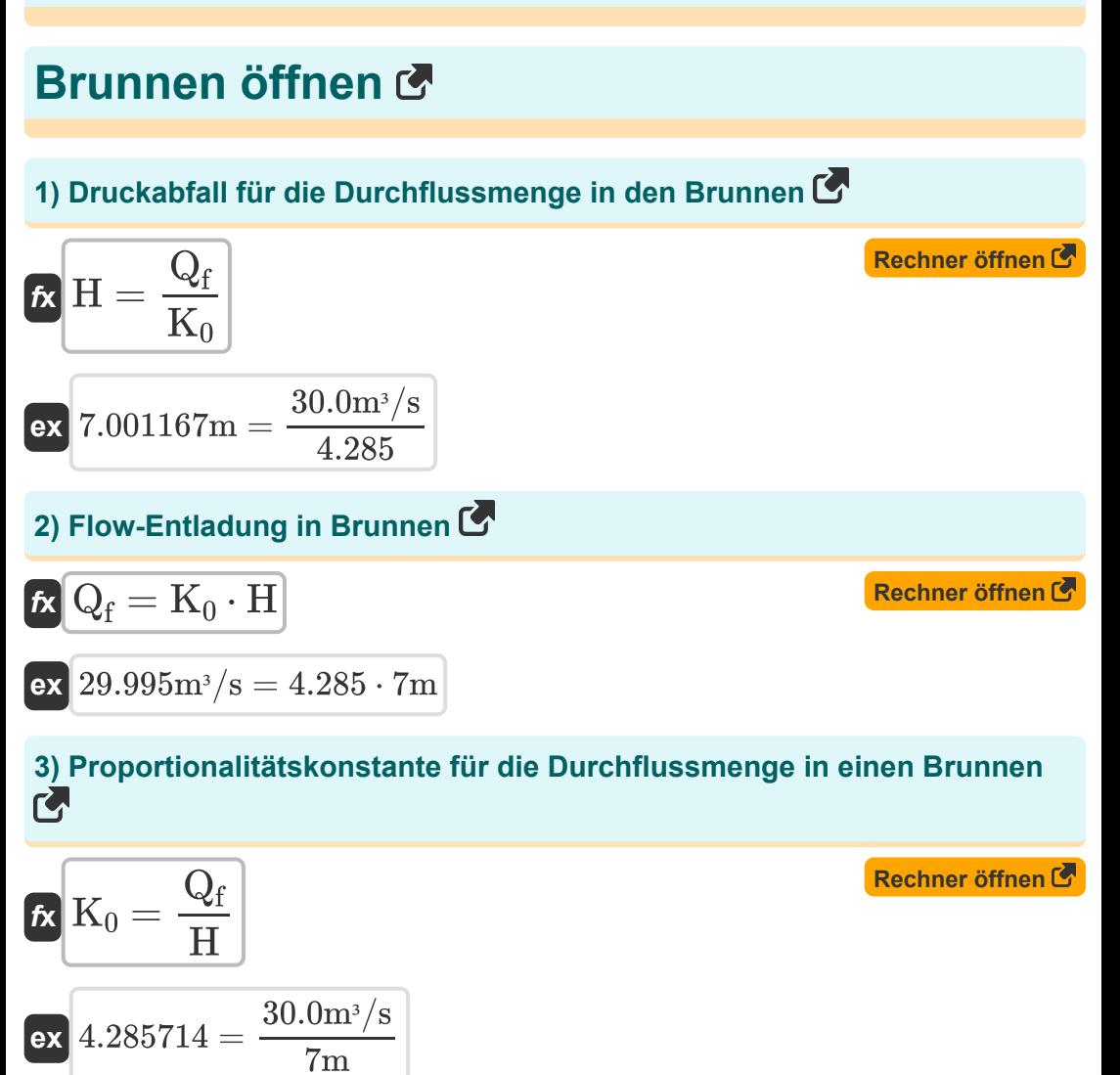

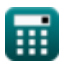

**[Rechner öffnen](https://www.calculatoratoz.com/de/area-of-well-given-time-interval-calculator/Calc-15762)** 

## **Erholungstest**

#### **4) Bereich des vorgegebenen Zeitintervalls**

$$
\textbf{\textit{fs}}\left[\textbf{A}=\textbf{K}_0\cdot\frac{\textbf{T}_\text{r}}{\ln\left(\frac{\textbf{H}_1}{\textbf{H}_2}\right)}\right]
$$

$$
\boxed{\text{ex}} \ \frac{21.13622 \text{m}^2 = 4.285 \cdot \frac{2 \text{s}}{\ln \left( \frac{15.0 \text{m}}{10.0 \text{m}} \right)}}
$$

#### **5) Brunnenfläche bei gegebener spezifischer Kapazität pro Brunneneinheit Fläche des Grundwasserleiters**

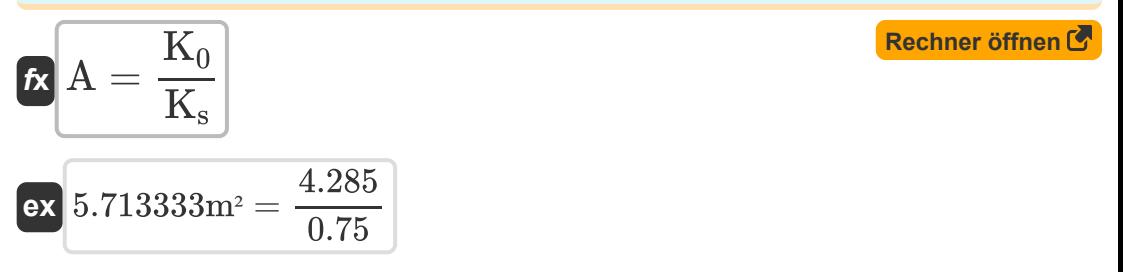

#### **6) Depressionshöhe bei Berücksichtigung des Austritts aus einem offenen Brunnen**

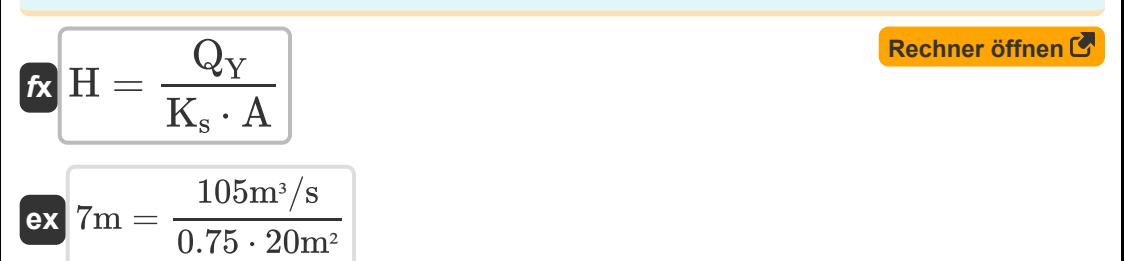

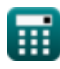

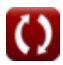

#### **7) Die Fläche des Brunnens bei Entladung aus offenem Brunnen wird berücksichtigt**

$$
\boldsymbol{t}\mathbf{x}\left[\mathbf{A}=\frac{\mathbf{Q}_{\mathrm{Y}}}{\mathbf{K}_{\mathrm{s}}\cdot\mathbf{H}}\right]
$$

$$
\boxed{\text{ex}} 20\text{m}^2 = \frac{105\text{m}^3/\text{s}}{0.75\cdot 7\text{m}}
$$

#### **8) Entladung aus Open Well unter Depression Head**

$$
\textit{fs}\left[Q_Y=K_s\cdot A\cdot H\right]\qquad \qquad \text{Rechner\;offnen}\, \textit{C}
$$

$$
\overline{\text{ex}}\left[105\text{m}^3/\text{s}=0.75\cdot 20\text{m}^2\cdot 7\text{m}\right]
$$

### **9) Gleichung für das Zeitintervall**

$$
\boldsymbol{\kappa}\boxed{\mathrm{T_{r}} = \left(\frac{\mathrm{A}}{\mathrm{K_0}}\right) \cdot \ln\!\left(\frac{\mathrm{H_1}}{\mathrm{H_2}}\right)}
$$

$$
\boxed{\text{ex}} 1.892486 \text{s} = \left(\frac{20 \text{m}^2}{4.285}\right) \cdot \ln \left(\frac{15.0 \text{m}}{10.0 \text{m}}\right)}
$$

**10) Proportionalitätskonstante gegeben Spezifische Kapazität pro Einheitsbrunnen Fläche des Grundwasserleiters**

$$
\mathbf{K} \begin{bmatrix} \mathbf{K}_0 = \mathbf{A} \cdot \mathbf{K}_s \end{bmatrix}
$$
  
ex  $15 = 20 \text{m}^2 \cdot 0.75$ 

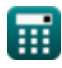

**[Rechner öffnen](https://www.calculatoratoz.com/de/equation-for-time-interval-calculator/Calc-15761)** 

*Open Wells Formulas...* 5/8

 $f$ **x**  $\begin{bmatrix} \textbf{K} \ \textbf{K}_0 = \text{A} \cdot \ \end{bmatrix}$   $\cdot$ 

#### **11) Proportionalitätskonstante pro Einheitsbrunnenfläche des Grundwasserleiters**

 $\overline{\mathrm{H}_1}$ 

 $\frac{1}{\text{H}_2}$  ) )

**[Rechner öffnen](https://www.calculatoratoz.com/de/proportionality-constant-per-unit-well-area-of-aquifer-calculator/Calc-15763)** 

$$
\textbf{ex } \boxed{4.054651 = 20\text{m}^2\cdot\left(\left(\frac{1}{2\text{s}}\right)\cdot\ln\!\left(\frac{15.0\text{m}}{10.0\text{m}}\right)\right)}
$$

 $\frac{1}{T_{\rm r}}\bigg)\cdot \ln \Big( \cdot$ 

 $\overline{1}$ 

**12) Spezifische Kapazität pro Einheit Bohrlochfläche für Entladung aus offenem Bohrloch** 

$$
\begin{aligned} \mathbf{\hat{r}} \mathbf{\hat{k}} \mathbf{K_s} &= \frac{\mathbf{Q_f}}{\mathbf{A} \cdot \mathbf{H}} \\ \mathbf{ex} 0.214286 &= \frac{30.0 \text{m}^3/\text{s}}{20 \text{m}^2 \cdot 7 \text{m}} \end{aligned}
$$

**[Rechner öffnen](https://www.calculatoratoz.com/de/specific-capacity-per-unit-well-area-for-discharge-from-open-well-calculator/Calc-16146)** 

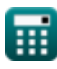

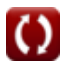

## **Verwendete Variablen**

- **A** Bereich des Brunnens *(Quadratmeter)*
- **H** Depressionskopf *(Meter)*
- **H<sup>1</sup>** Rückgang zu Beginn der Erholung *(Meter)*
- **H<sup>2</sup>** Drawdown auf einmal *(Meter)*
- **K<sup>0</sup>** Proportionalitätskonstante
- **K<sup>s</sup>** Spezifische Kapazität
- **Q<sup>f</sup>** Durchflussmenge *(Kubikmeter pro Sekunde)*
- **Q<sup>Y</sup>** Ertrag aus einem offenen Brunnen *(Kubikmeter pro Sekunde)*
- **T<sup>r</sup>** Zeitintervall *(Zweite)*

## **Konstanten, Funktionen, verwendete Messungen**

- Funktion: **ln**, ln(Number) *Der natürliche Logarithmus, auch Logarithmus zur Basis e genannt, ist die Umkehrfunktion der natürlichen Exponentialfunktion.*
- Messung: **Länge** in Meter (m) *Länge Einheitenumrechnung*
- Messung: **Zeit** in Zweite (s) *Zeit Einheitenumrechnung*
- Messung: **Bereich** in Quadratmeter (m²) *Bereich Einheitenumrechnung*
- Messung: Volumenstrom in Kubikmeter pro Sekunde (m<sup>3</sup>/s) *Volumenstrom Einheitenumrechnung*

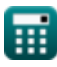

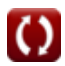

*Open Wells Formulas...* 8/8

## **Überprüfen Sie andere Formellisten**

- **Grundwasserleiteranalyse und Eigenschaften Formeln**
- **Durchlässigkeitskoeffizient Formeln**
- **Entfernungsanalyse Formeln**
- **Brunnen öffnen Formeln**
- **Gleichmäßiger Fluss in einen Brunnen Formeln**

Fühlen Sie sich frei, dieses Dokument mit Ihren Freunden zu TEILEN!

#### **PDF Verfügbar in**

[English](https://www.calculatoratoz.com/PDF/Nodes/3014/Open-wells-Formulas_en.PDF) [Spanish](https://www.calculatoratoz.com/PDF/Nodes/3014/Open-wells-Formulas_es.PDF) [French](https://www.calculatoratoz.com/PDF/Nodes/3014/Open-wells-Formulas_fr.PDF) [German](https://www.calculatoratoz.com/PDF/Nodes/3014/Open-wells-Formulas_de.PDF) [Russian](https://www.calculatoratoz.com/PDF/Nodes/3014/Open-wells-Formulas_ru.PDF) [Italian](https://www.calculatoratoz.com/PDF/Nodes/3014/Open-wells-Formulas_it.PDF) [Portuguese](https://www.calculatoratoz.com/PDF/Nodes/3014/Open-wells-Formulas_pt.PDF) [Polish](https://www.calculatoratoz.com/PDF/Nodes/3014/Open-wells-Formulas_pl.PDF) [Dutch](https://www.calculatoratoz.com/PDF/Nodes/3014/Open-wells-Formulas_nl.PDF)

*7/1/2024 | 8:14:01 AM UTC [Bitte hinterlassen Sie hier Ihr Rückkoppelung...](https://docs.google.com/forms/d/e/1FAIpQLSf4b4wDgl-KBPJGChMJCxFlqrHvFdmw4Z8WHDP7MoWEdk8QOw/viewform?usp=pp_url&entry.1491156970=Brunnen%20%C3%B6ffnen%20Formeln)*

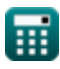